### **APGR 52D Course Outline as of Spring 2003**

## **CATALOG INFORMATION**

Dept and Nbr: APGR 52D Title: COMPUTER BASED DESIGN 4 Full Title: Computer Based Design 4 Last Reviewed: 7/22/2002

| Units   |      | Course Hours per Week |      | Nbr of Weeks | <b>Course Hours Total</b> |       |
|---------|------|-----------------------|------|--------------|---------------------------|-------|
| Maximum | 3.00 | Lecture Scheduled     | 2.50 | 17.5         | Lecture Scheduled         | 43.75 |
| Minimum | 3.00 | Lab Scheduled         | 1.50 | 17.5         | Lab Scheduled             | 26.25 |
|         |      | Contact DHR           | 0    |              | Contact DHR               | 0     |
|         |      | Contact Total         | 4.00 |              | Contact Total             | 70.00 |
|         |      | Non-contact DHR       | 0    |              | Non-contact DHR           | 0     |

Total Out of Class Hours: 87.50

Total Student Learning Hours: 157.50

| Title 5 Category: | AA Degree Applicable                          |
|-------------------|-----------------------------------------------|
| Grading:          | Grade Only                                    |
| Repeatability:    | 00 - Two Repeats if Grade was D, F, NC, or NP |
| Also Listed As:   |                                               |
| Formerly:         | APGR 95                                       |

### **Catalog Description:**

This course will offer advanced techniques for developing high-quality, multi-page documents using QuarkXPress & PhotoShop. Topics covered will include: advanced use of style sheets and master pages, typographic fine tuning, importing and manipulating images, defining spot and process colors, trapping, separating color designs, working with a service bureau and printer.

### **Prerequisites/Corequisites:**

Course Completion of APGR 52C (or APGR 58)

### **Recommended Preparation:**

### **Limits on Enrollment:**

### **Schedule of Classes Information:**

Description: Advanced techniques for developing high-quality, multipage documents using QuarkXPress & Photoshop. Topics include: advanced use of style sheets and master pages, typographic fine tuning, importing and manipulating images, defining spot and process colors, trapping, separating color designs, working with a service bureau and printer. (Grade Only) Prerequisites/Corequisites: Course Completion of APGR 52C ( or APGR 58)

# **ARTICULATION, MAJOR, and CERTIFICATION INFORMATION:**

| AS Degree:<br>CSU GE: | Area<br>Transfer Are | Effective:<br>Effective: | Inactive:<br>Inactive: |           |             |
|-----------------------|----------------------|--------------------------|------------------------|-----------|-------------|
| <b>IGETC:</b>         | Transfer Are         | a                        | Effective:             | Inactive: |             |
| CSU Transfer          | r: Transferable      | Effective:               | Fall 1991              | Inactive: | Spring 2011 |
| UC Transfer:          |                      | Effective:               |                        | Inactive: |             |

CID:

**Certificate/Major Applicable:** 

Certificate Applicable Course

## **COURSE CONTENT**

### **Outcomes and Objectives:**

Upon successful completion of the course the student will be able to:

- 1. Generate complex multi-page documents using QuarkXpress.
- 2. Create color designs (spot and 4-color process).
- 3. Manipulate an image in Photoshop.
- 4. Modify and fine tune typesetting using Quark.
- 5. Use PhotoShop to create images for the web.

## **Topics and Scope:**

- 1. Review of Quark's palettes.
- 2. Customizing preferences files
- 3. Newer features:
- a. Text to Box Customizing Typography
- b. Merge & split elements
- 4. Creating and using templates.
- 5. Using the Quark Library feature.
- 6. Developing complex style sheets.
- 7. Review paragraph formatting, indents & tabs.
- 8. Using paragraph rules to create tables and forms.
- 9. Developing master pages and document layout palettes.
- 10.Complex master pages; page numbers, creating headers and footers.
- 11.Copy Flow:
  - a. linking text
  - b. importing text,(from scans & other programs)
- 12. Multi-page documents (headers/footers, indexing, table of contents)
- 13. Customized hyphenation
  - a. keep lines/paragraphs together

- b. baseline grid
- 14. Find/change feature
- 15. Additional PhotoShop information:
  - a. Duotones, converting duotone to CMYK TIFFS
  - b. Matching color between Quark & PhotoShop, importing PhotoShop backgrounds.
  - c. Line art work manipulation in PhotoShop.
  - d. Type treatments in PhotoShop.
  - e. Using PhotoShop for layout
  - f. Images from PhotoShop.
- 16. Importing graphics
  - a. compatible graphics formats
  - b. troubleshooting
- 17. Combining text and graphics
  - a. anchored boxes
  - b. polygon runaround
- 18. Manipulating imported graphics
  - a. contrast
  - b. color
  - c. shade
- 19. Overview of color
  - a. applying color
  - b. color systems
  - c. matching systems
- 20. Creating images in PhotoShop for the web.
- 21. Using spot color in documents
- 22. Creating process color documents
- 23. Importing/converting color from other programs
- 24. Using Quark's trapping feature
- 25. Process color separating: creating and proofing
- 26. Introduction to the World Wide Web. Theory of electronic design
- 27. Converting Quark to html to create World Wide Web pages
- 28. Multimedia possibilities

## Assignment:

Projects:

- 1. 10-up business cards
- 2. Book & cover design for a multi-page booklet
- 3. Multi-page book
- 4. Brochure design (including text and graphics) for color separation
- 5. Home page design for World Wide Web
- 6. Final Video Box

## Methods of Evaluation/Basis of Grade:

**Writing:** Assessment tools that demonstrate writing skills and/or require students to select, organize and explain ideas in writing.

None, This is a degree applicable course but assessment tools based on writing are not included because problem solving assessments and skill demonstrations are more appropriate for this course.

**Problem Solving:** Assessment tools, other than exams, that demonstrate competence in computational or non-computational problem solving skills.

### PROJECTS

**Skill Demonstrations:** All skill-based and physical demonstrations used for assessment purposes including skill performance exams.

#### PROJECTS

**Exams:** All forms of formal testing, other than skill performance exams.

Multiple choice, Completion, IN-CLASS PRACTICUMS

**Other:** Includes any assessment tools that do not logically fit into the above categories.

Attendance & participation.

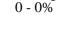

Writing

Problem solving 20 - 30%

Skill Demonstrations 10 - 50%

> Exams 10 - 30%

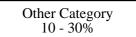

#### **Representative Textbooks and Materials:**

QUARKXPRESS BOOK by David Blatner, 4th Edition, Peachpit Press, 1995. QUARKXPRESS TIPS AND TRICKS, Peachpit Press, 1998. REAL WORLD PHOTOSHOP by David Blatner & Bruce Fraser, Peachpit Press, 2001.